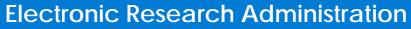

Sponsored by: The National Institutions of Health, Office of Extramural Research

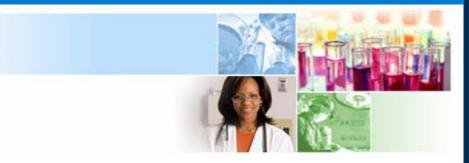

# xTrain Terminations

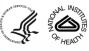

April 2010

eRA Training Team

1

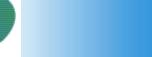

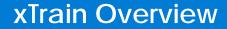

# xTrain General Information

The following section provides general information on the xTrain module

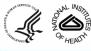

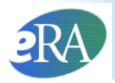

- xTrain is part of eRA Commons, an online interface where grantees and federal staff access and share administrative grant information.
- xTrain allows users to electronically prepare and submit Appointment forms and *Termination Notices* for Ruth L. Kirschstein-National Research Service Awards (NRSA) and other institutional research training, career development, and research education awards.
- For new postdoctoral trainees, pre-populated payback forms are provided, but must be submitted on paper.
- xTrain is also used by Agency grants management staff to process appointments and terminations made electronically.

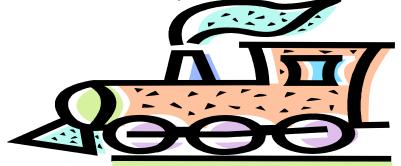

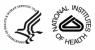

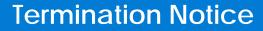

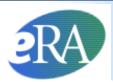

# **Termination Notices**

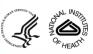

eRA Training Team

4

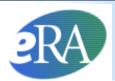

- The *Termination Notice* is used to document the termination of appointments to:
  - Kirschstein-NRSA research training grants (other than the T34),
  - Non-NRSA institutional research training programs (e.g., T15),
  - Some research education awards (e.g., R25), and
  - Some institutional career development awards (e.g., K12)
- Termination Notices are not required for T34 awards—instead, these are automatically terminated by the system
- For non-NRSA recipients, PD/PIs should refer to specific guidance on documenting the termination of appointments in the Funding Opportunity Announcement and in terms and conditions of the Notice of Award.

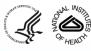

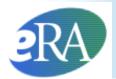

## Who can Create a Termination Notice?

xTrain users with the following eRA Commons roles can create a *Termination Notice*:

- Program Director/Principal Investigator (PD/PI)
- Assistant (ASST) with a PD/PI xTrain delegated role
- Business Official (BO)

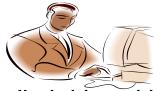

*Termination Notices* are typically initiated by the PD/PI (or the ASST, on behalf of the PD/PI)

#### http://era.nih.gov/files/eRA\_Commons\_Roles.pdf

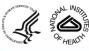

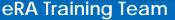

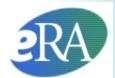

### Termination Process Flow for Research Training Appointments

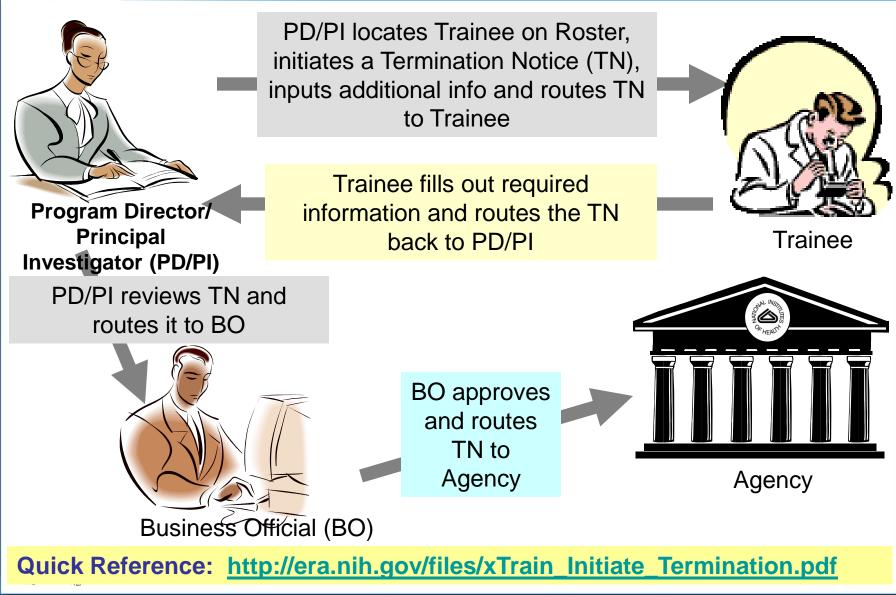

eRA Training Team

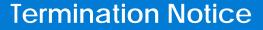

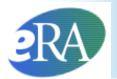

## Who can Submit a Termination Notice?

- Only the Business Official can submit a *Termination Notice* to the Agency on behalf of the Institution for Appointments to Research Training grants (e.g, T32, T15).
- Only the PD/PI can submit a *Termination Notice* for K12, KL2, R25, R90, and KM1 Appointments. The flow shown on the previous slide refers only to Research Training grants.

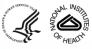

**User Roles** 

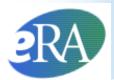

# The Role of Each User in the Termination Process

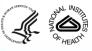

eRA Training Team

9

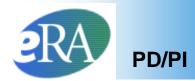

To Initiate a Termination Notice:

- 1. The PD/PI logs into eRA Commons and selects the **xTrain** tab that displays the *My Grants* screen. The PD/PI is presented with a list of his/her grants.
- 2. The PD/PI chooses a grant and clicks the **View Trainee Roster** link.

| Home Admir         | n Institution Profile P | ersonal Profile Stat  | us eSNAP Internet Assisted | I Review 🚺 🖍 Train Links eRA Partners Help                    |                        |   |
|--------------------|-------------------------|-----------------------|----------------------------|---------------------------------------------------------------|------------------------|---|
| My Grai            |                         |                       |                            |                                                               |                        |   |
| My Gran            | ts                      |                       |                            |                                                               |                        |   |
| -                  |                         |                       |                            |                                                               |                        |   |
| List of Activity C | Codes currently support | <u>rted in xTrain</u> |                            |                                                               | 77                     |   |
|                    |                         |                       |                            |                                                               | 🖾 1 - 1 of 1 1 🛙       | 4 |
| Number             | Project Start Date 🍣    | Project End Date 🍣    | Program Director 🍣         | Project Title 🍣                                               | Includes ARRA Grant(s) |   |
| T32 NS 123456      | 07/15/2001              | 06/30/2011            | Smith, Pl                  | GENERAL MOTOR CONTROL MECHANISMS AND DISEASE TRAINING PROGRAM | View Trainee Roste     |   |
|                    |                         |                       |                            |                                                               |                        |   |
|                    |                         |                       |                            |                                                               |                        |   |
|                    |                         |                       |                            |                                                               |                        |   |

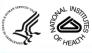

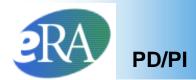

3. The PD/PI locates the Trainee on the *Trainee Roster* screen and clicks the *Initiate TN* link.

| Home Admin Institution Profile Personal Profile Status eSNAP Internet Assisted Review XTrain Links eRA Partners Help                                                                                                    |                     |         |                      |                     |                     |                   |                 |                       |                       |                       |                       |                            |                                      |                                            |   |
|----------------------------------------------------------------------------------------------------|---------------------|---------|----------------------|---------------------|---------------------|-------------------|-----------------|-----------------------|-----------------------|-----------------------|-----------------------|----------------------------|--------------------------------------|--------------------------------------------|---|
| <ul> <li>Termination notices should not be used for K12, KL2, R90 and R25s unless specifically instructed to do so by the NIH awarding IC. If an appointment ends early, the PD/PI should document the new end date by submitting an amended appointment form.</li> </ul> |                     |         |                      |                     |                     |                   |                 |                       |                       |                       |                       |                            |                                      |                                            |   |
| Project: T32 NS 123456<br>Project Title: GENERAL MOTOR CONTROL MECHANISMS AND DISEASE TRAINING PROGRAM<br>Project Start End Dates: 07/15/2001 - 06/30/2011<br>Latest and Previous Awarded Support Years  GO                                                               |                     |         |                      |                     |                     |                   |                 |                       |                       |                       |                       |                            |                                      |                                            |   |
| Application<br>Trainee Name                                                                                                    | Appointment<br>Type | FY      | Appoir<br>Start Date | ntment<br>End Date  | Termination<br>Date | End Date<br>Past? | Degree<br>Level | Appointment<br>Status | Appointment<br>Source | Termination<br>Status | Termination<br>Source | Current<br>Reviewer        | View                                 | Action                                     |   |
| 5T32NS041234-0                                                                                                    | 9 (Budget Period    | : 07/01 | /2009-06/30          | 0/2010) <u>Crea</u> | te New Appointr     | nent              |                 |                       |                       |                       |                       |                            |                                      |                                            | 1 |
| Trainee, Joe                                                                                                    | New                 | 2009    | 07/01/2009           | 04/02/2010          | 04/02/2010          | No                | POST-DOC        | Terminated            | Electronic            | Accepted              | Electronic            | 2271: AGENCY<br>TN: AGENCY | View 2271<br>View TN<br>View Payback | 1                                          |   |
| Trainee, Linda                                                                                                    | New                 | 2009    | 07/01/2009           | 06/30/2010          |                     | No                | POST-DOC        | Accepted              | Electronic            |                       |                       | 2271: AGENCY               | View 2271<br>View Paybac             | - Amend 22<br>- Initiate TN<br>- 2271 Form |   |

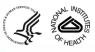

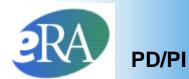

#### **Termination Notice Pre-Populated**

4. The *Termination Notice* is opened and some fields are pre-populated with information from the Trainee's profile in the eRA Commons.

| Termination Date a                           | nd Business Offi                          | icial submitting the       | Termination Note                 | ce to NiH                                                                     |                      |                |                            |     | 1 |
|----------------------------------------------|-------------------------------------------|----------------------------|----------------------------------|-------------------------------------------------------------------------------|----------------------|----------------|----------------------------|-----|---|
| Termination Date:                            |                                           |                            |                                  | "Business Official                                                            |                      |                |                            |     |   |
| 05/30/2010                                   | fodify Termination                        | n Date                     |                                  | Select BD                                                                     |                      |                |                            |     |   |
| fotal Hirschstein - I                        | NEGA Support U                            | nder This Award            |                                  |                                                                               |                      |                |                            |     |   |
| Support Year                                 | Start Date                                | End Date                   | * Amount of<br>Stipend/Salary    | Standard Stipend<br>Amount                                                    | APPLA                | Numb<br>Months |                            |     |   |
| Year 9                                       | 07/01/2009                                | 06/30/2010                 | 45504.0                          | 45,504.00                                                                     |                      | 12             | 0                          |     |   |
|                                              |                                           | Total                      | k 45504.                         | 00                                                                            |                      |                |                            |     |   |
| Training Received                            |                                           |                            | THE R. LEWIS CO., LANSING, MICH. | 11                                                                            |                      |                | 100 Contra 100 Contra 100  |     |   |
| Provide a summan                             | of baining receiv                         | ved and research u         | ndertaken during b               | rainee tenure. List publication                                               | s, if any, resulting | phom the res   | earch during this perio    | Dd. |   |
| List grants and can                          | eer awards pend                           | ing and received. If       | training appointm                | ent is being terminated early;                                                | state reeson. (29    | 00 characters  | maximum)                   |     |   |
|                                              |                                           |                            |                                  |                                                                               |                      |                |                            | 0   |   |
|                                              |                                           |                            |                                  |                                                                               |                      |                |                            |     |   |
|                                              |                                           |                            |                                  |                                                                               |                      |                |                            |     |   |
|                                              |                                           |                            |                                  |                                                                               |                      |                |                            |     |   |
| OR-                                          |                                           |                            |                                  |                                                                               |                      |                |                            |     |   |
| Upload PDF File                              |                                           |                            |                                  |                                                                               |                      |                |                            |     |   |
|                                              |                                           |                            |                                  | Browse                                                                        |                      |                |                            |     |   |
| Post Award Inform                            | ation                                     |                            |                                  |                                                                               |                      |                |                            |     |   |
| Activey                                      |                                           | Organization               |                                  | Type of Position                                                              | 2                    |                |                            |     |   |
| O Further Education                          | on/Training                               | OAcademic                  |                                  | C Student                                                                     |                      |                |                            |     |   |
| OTeaching                                    |                                           | Oindustry                  |                                  | C Resident/Clinical Fellow                                                    |                      |                |                            |     |   |
| O Research<br>O Administration               |                                           | C Government<br>C Hospital |                                  | <ul> <li>Postdoctoral Researcher</li> <li>Research Scientist (non)</li> </ul> |                      |                |                            |     |   |
| O Clinical Practice                          |                                           | O Non-profit               |                                  | O Faculty, Tenure-Track                                                       | nacom()              |                |                            |     |   |
| OUnknown                                     |                                           | OUnknown                   |                                  | O Faculty Other                                                               |                      |                |                            |     |   |
| Other                                        |                                           | Oother                     |                                  | O Clinical StaffPrivate Prac                                                  | tice                 |                |                            |     |   |
| C Carlin                                     |                                           | ,                          |                                  | OUnknown                                                                      |                      |                |                            |     |   |
|                                              |                                           |                            |                                  | O Other                                                                       |                      |                |                            |     |   |
| If known, enter post                         | tion title, organiza                      | ation, and reliated in     | formation                        |                                                                               |                      |                |                            |     |   |
|                                              |                                           |                            |                                  |                                                                               |                      |                |                            |     |   |
|                                              | Position 1                                |                            |                                  |                                                                               |                      |                |                            |     |   |
|                                              |                                           | ield:                      |                                  |                                                                               |                      |                |                            |     |   |
|                                              | ame of Organizat                          | fices:                     |                                  |                                                                               |                      |                |                            |     |   |
|                                              |                                           | City:                      |                                  |                                                                               |                      |                |                            |     |   |
|                                              |                                           | ale: Select State          |                                  |                                                                               |                      |                |                            |     |   |
|                                              |                                           |                            |                                  |                                                                               |                      |                |                            |     |   |
|                                              | Phone                                     | + No:                      |                                  |                                                                               |                      |                |                            |     |   |
| Mailing Address af                           | ter Termintion o                          | of this Kirschstein        | NRSA Suppor                      |                                                                               |                      |                |                            |     |   |
|                                              | Str                                       | reat:                      |                                  |                                                                               |                      |                |                            |     |   |
|                                              |                                           | City:                      |                                  |                                                                               |                      |                |                            |     |   |
|                                              | 5                                         | ate: Select State          | -                                |                                                                               |                      |                |                            |     |   |
|                                              |                                           |                            | 1010                             |                                                                               |                      |                |                            |     |   |
|                                              |                                           | 20P:                       |                                  |                                                                               |                      |                |                            |     |   |
|                                              | Phone                                     | No:                        |                                  |                                                                               |                      |                |                            |     |   |
|                                              | E                                         | mait                       |                                  |                                                                               |                      |                |                            |     |   |
| Other PHS Service                            | Obligatic Surrow                          | àri                        |                                  |                                                                               |                      |                |                            |     |   |
| * National Health S                          | andre Come Sc                             | holar shine                |                                  | No. of Months: 0                                                              |                      |                |                            |     |   |
|                                              |                                           |                            |                                  |                                                                               |                      |                |                            |     |   |
| * Kirschstein NRS                            |                                           |                            |                                  | No. of Months: 0                                                              |                      |                |                            |     |   |
| If the trainee has pr<br>support is incomple | reviously received<br>ete or incorrect, p | ease contact the e         | RA HelpDesk                      | A training grants or fellowship                                               | s, it will be listed | in the table b | elow. If the list of prior |     |   |
| Grant Humber                                 | From                                      | To                         | APRA                             |                                                                               |                      |                |                            |     |   |
| ST32CA009565-15                              |                                           | 04/30/2005                 |                                  |                                                                               |                      |                |                            |     |   |
| 5T32CA009565-15                              | 06/01/2004                                | 05/31/2005                 |                                  |                                                                               |                      |                |                            |     |   |
| 5T320M007863-29                              | 06/01/2008                                | 06/03/2009                 |                                  | 12.22                                                                         |                      |                |                            |     |   |
| is the trainee curre                         | ntly participating                        | g in NIH Loan Repay        | ment Program?                    |                                                                               |                      |                |                            |     |   |
| O'Yes ⊗No                                    |                                           |                            |                                  |                                                                               |                      |                |                            |     |   |
|                                              |                                           |                            |                                  |                                                                               |                      |                |                            |     |   |

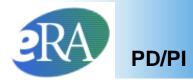

## Note:

Before training appointments are terminated, the PD/PI should make every effort to have Trainees update their *Personal Profiles* and contact information within eRA Commons:

> Update the Trainee's email address and other Personal Profile information before the Trainee leaves the Institution

If a trainee has left the institution, the PD/PI should enter a forwarding email address for the Trainee within the *Termination Notice*.

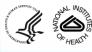

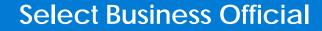

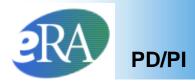

 For training grants, the PD/PI selects a Business Official from the drop-down list.

| Termination Date a              | nd Business Offic  | ial submitting the | Termination Notice to                            | NIH                        |       |                                        |                |               |   |
|---------------------------------|--------------------|--------------------|--------------------------------------------------|----------------------------|-------|----------------------------------------|----------------|---------------|---|
| Termination Date:<br>06/30/2010 | lodify Termination | Date               |                                                  | ~                          |       | •                                      |                |               |   |
| Total Kirschstein -             | NRSA Support Uno   | ler This Award     |                                                  | Select BO<br>Smith, One    |       |                                        |                |               |   |
| Support Year                    | Start Date         | End Date           | * Amount of<br>Stipend/Salary                    | Smith, Two<br>Smith, Three |       | ARRA                                   | Numb<br>Months | er of<br>Days |   |
| Year 9                          | 07/01/2009         | 06/30/2010         | 45504.0                                          | Smith, Four                |       |                                        | 12             | 0             |   |
|                                 |                    | Totals             | 45504.00                                         | Smith, Five                |       |                                        |                |               |   |
| Training Received               |                    |                    |                                                  | Smith, Six                 |       |                                        |                |               |   |
|                                 |                    |                    | dertaken during traine<br>raining appointment is | being terminated early     | y, st | f any, resulting t<br>ate reason. (200 |                |               |   |
|                                 |                    |                    |                                                  |                            |       |                                        |                |               | ~ |
| - OR -                          |                    |                    |                                                  |                            |       |                                        |                |               |   |
| Upload PDF File                 |                    |                    |                                                  | Browse                     |       |                                        |                |               |   |
|                                 |                    |                    |                                                  |                            |       |                                        |                |               |   |
|                                 |                    |                    |                                                  |                            |       |                                        |                |               |   |
|                                 |                    |                    |                                                  |                            |       |                                        |                |               |   |

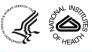

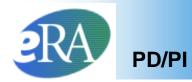

5. The PD/PI fills out additional required (\*) information and checks the appropriate response for whether the Trainee currently participates in any NIH loan repayment programs, and then clicks **Save**.

#### Termination Notice (Form 416-7) – Bottom Portion

| Π     | Other PHS Service Obligation Support                                                                                                    |                                                                                                    |
|-------|----------------------------------------------------------------------------------------------------|----------------------------------------------------------------------------------------------------|
|       | * National Health Service Corps Scholarship:                                                                                                | No. of Months: 0                                                                                    |
|       | * Kirschstein-NRSA:                                                                                                    | No. of Months: 0                                                                                    |
|       | If the trainee has previously received support from other Kirschstein-NRSA tra<br>incomplete or incorrect, please contact the eRA HelpDesk. | aining grants or fellowships, it will be listed in the table below. If the list of prior support is |
|       | Grant Number From To ARRA                                                                                                    |                                                                                                    |
|       | Is the trainee currently participating in NIH Loan Repayment Program?                                                                       |                                                                                                    |
|       | Save Cancel                                                                                                    |                                                                                                    |
|       |                                                                                                    |                                                                                                    |
|       |                                                                                                    |                                                                                                    |
|       |                                                                                                    |                                                                                                    |
|       |                                                                                                    |                                                                                                    |
|       |                                                                                                    |                                                                                                    |
| MAN S | AND AND AND AND AND AND AND AND AND AND                                                                                                    |                                                                                                    |

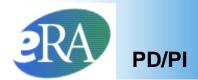

The Status of the *Termination Notice* is changed to *In Progress PI* 

7. The PD/PI scrolls down to the bottom of the form, and clicks **Save** and Route to Trainee to send the form to the Trainee.

| Other PHS Service                             | Obligation Support |                 |      |                                                                                           |
|-----------------------------------------------|--------------------|-----------------|------|-------------------------------------------------------------------------------------------|
| * National Health S                           | ervice Corps Scho  | larship:        | 1    | No. of Months: 12                                                                         |
| * Kirschstein-NRS/                            | k:                 |                 | 1    | No. of Months: 12                                                                         |
| If the trainee has pro<br>support is incomple |                    |                 |      | raining grants or fellowships, it will be listed in the table below. If the list of prior |
| Grant Number                                  | From               | To              | ARRA |                                                                                           |
| 5T32CA009565-15                               | 06/01/2004         | 04/30/2005      |      |                                                                                           |
| 5T32CA009565-15                               | 06/01/2004         | 05/31/2005      |      |                                                                                           |
| 5T32GM007863-29                               | 08/01/2008         | 06/03/2009      |      |                                                                                           |
| Is the trainee curren<br>○Yes                 |                    | NIH Loan Repaym |      | Route to BO Delete View PDF                                                               |

*Termination Notice (Form 416-7)* – Bottom Portion

If time does not permit, or if all required (\*) information is not readily available, the PD/PI can click **Save** at any time and complete the form later.

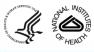

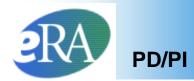

Done.

8. The PD/PI is given an opportunity to provide comments (up to 2000 characters) to be included in the email message that will be sent to the Trainee, before clicking **Continue**.

| My Grants<br>Provide Comments                                                                              |  |
|----------------------------------------------------------------------------------------------------|--|
| If you would like to send comments by e-mail to the next recipient of this form, please insert them below. |  |
| Comments:                                                                                                  |  |
| The Trainee completed all tasks on time.                                                                   |  |
| Continue                                                                                                   |  |
| 9. When the Termination Notice Confirmation screen appears, click                                          |  |

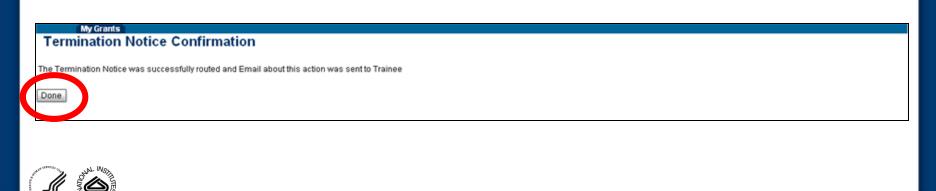

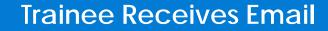

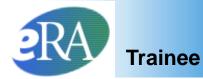

10. At this point, the status of the *Termination Notice* is changed to *In Progress Trainee*.

| Application 韋  | Appointment       | FY             | Appointment                    | Termination    | End Date | Degree       | Appointment | Appointment | Termination            | Termination | Current                              | View                                 | Action                                      |
|----------------|-------------------|----------------|--------------------------------|----------------|----------|--------------|-------------|-------------|------------------------|-------------|--------------------------------------|--------------------------------------|---------------------------------------------|
| Trainee Name   | Туре              | and the second | Start Date End Date            | Date           | Past?    | Level        | Status      | Source      | Status                 | Source      | Reviewer                             |                                      |                                             |
| 5T32NS041234   | -09 (Budget Perio | d: 07/         | 01/2009-06/30/2010) <u>Cre</u> | ate New Appoir | tment    |              |             |             |                        |             |                                      |                                      |                                             |
| Trainee, Joe   | New               | 200            | 9 07/01/2009 04/02/2010        | 0 04/02/2010   | No       | POST-<br>DOC | Terminated  | Electronic  | Accepted               | Electronic  | 2271: AGENCY<br>TN: AGENCY           | View 2271<br>View TN<br>View Payback |                                             |
| Trainee, Linda | New               | 200            | 9 07/01/2009 06/30/2010        | 06/30/2010     | No       | POST-<br>DOC | Accepted    | Electronic  | In Progress<br>Trainee | Electronic  | 2271: AGENCY<br>TN:<br>Trainee,Linda | View TN                              | - Amend 227<br>- 2271 Form<br>- Term Notice |

The Trainee will receive an email to process the Termination Notice.

#### Note:

If the Trainee does not route the *Termination Notice* to the PD/PI within 14 days, the system will automatically route the *Termination Notice* to back to the PD/PI.

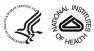

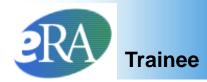

- If the Trainee has an eRA Commons account, the Trainee will access the *Termination Notice* from the *My Appointments and Termination* screen.
  - The Trainee clicks Process TN

| Application 🌲  | Appointment     | FY     | Appoir       | ntment             | Termination   |         | Degree       | Appointment | Appointment | Termination    | Termination | Current Reviewer               | View                                                      | Action                   |
|----------------|-----------------|--------|--------------|--------------------|---------------|---------|--------------|-------------|-------------|----------------|-------------|--------------------------------|-----------------------------------------------------------|--------------------------|
| Trainee Name   | Туре            |        | Start Date   | End Date           | Date          | Past?   | Level        | Status      | Source      | Status         | Source      |                                | Vien                                                      |                          |
| 5T32NS041234   | -09 (Budget Per | od: 07 | /01/2009-06/ | 30/2010) <u>Cr</u> | eate New Appo | intment |              |             |             |                |             |                                |                                                           |                          |
| Trainee, Joe   | New             | 2009   | 9 07/01/2009 | 04/02/2010         | 04/02/2010    | No      | POST-<br>DOC | Terminated  | Electronic  | Accepted       | Electronic  | 2271: AGENCY<br>TN: AGENCY     | <u>View 2271</u><br><u>View TN</u><br><u>View Payback</u> |                          |
| Trainee, Linda | New             | 2009   | 9 07/01/2009 | 06/30/2010         | 06/30/2010    | No      | POST-<br>DOC | Accepted    | Electronic  | In Progress Pl | Electronic  | 2271: AGENCY<br>TN: Smith, Joe | View 2271<br>View TN<br>View Payback                      | Process TN     2271 Form |

See information under *Additional Features* at the end for processing *Termination Notices* for Trainees without eRA Commons accounts.

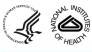

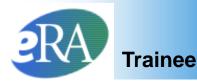

- The Termination Notice is opened and pre-populated with some information pulled from the Trainee profile and previously entered data.
- The Trainee provides a summary of the training received or uploads a PDF file with this information.
- The Trainee also provides Post Award information.

| Please note that 1 am u                                                                                                    | ploading information                                                                                                    | from a PDF file.                                                                                                    |
|----------------------------------------------------------------------------------------------------|----------------------------------------------------------------------------------------------------|----------------------------------------------------------------------------------------------------|
| - OR -<br>Upload PDF File                                                                                                    |                                                                                                    | Browse                                                                                                    |
|                                                                                                    |                                                                                                    | Post Award Information                                                                                                    |
| * Activity                                                                                                    | * Organization                                                                                                    | * Type of Position                                                                                                    |
| <ul> <li>Further Education/Training</li> <li>Teaching</li> <li>Research</li> <li>Administration</li> <li>Clinical Practice</li> <li>Unknown</li> <li>Other</li> </ul> | <ul> <li>Academic</li> <li>Industry</li> <li>Government</li> <li>Hospital</li> <li>Non-profit</li> <li>Unknown</li> <li>Other</li> </ul> | <ul> <li>Student</li> <li>Resident/Clinical Fellow</li> <li>Postdoctoral Researcher</li> <li>Research Scientist (non faculty)</li> <li>Faculty: Tenure-Track</li> <li>Faculty: Other</li> <li>Clinical Staff/Private Practice</li> <li>Unknown</li> </ul> |

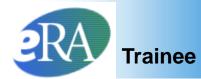

#### **Trainee Routes Termination Notice**

The Trainee reviews all information and clicks Save & Route to PI

| Position Title:   Field:   Name of Organization:   City:   State:   Solert State:   Solert State:   City:   State:   Solert State:   City:   State:   Solert State:   * State:   Solert State:   * State:   Solert State:   * State:   Solert State:   * State:   Solert State:   * State:   Nome of Organization:   * State:   Solert State:   * State:   Nome of State:   * State:   Nome of State:   No. of Months:   * State:   No. of Months:   * State:   No. of Months:   * State:   No. of Months:   * State:   No. of Months:   * State:   No. of Months:   * State:   No. of Months:   * State:   No. of Months:   * State:   No. of Months:   * State:   No. of Months:   * State:   No. of Months:   * State:   No. of Months:   * State:   State:   State:   State:   State:   State:   State:   State:   State:   State:   State:   State:   State:   State:   St                                                                                                    | If known, enter position title, organiza | ation, and related informatior | n:                        |                      |          |              |
|----------------------------------------------------------------------------------------------------|------------------------------------------|--------------------------------|---------------------------|----------------------|----------|--------------|
| Name of Organization:   City:   State:   Select State:   Phone No:   Phone No:   Mailing Address:   ter Termination of this Kirschstein-NRSA sport   * Street:   * Corn   * Street:   * Corn   * Street:   * Corn   * Street:   * Corn   * Street:   * Street:   * No: of Months:   • Street:   * No: of Months:   • Street:   * No: of Months:   • Street:   * No: of Months:   • Street:   * Street:   * No: of Months:   • Street:   * Street:   * No: of Months:   • Street:   * Street:   * Street:   * Street:   * Street:   * Street:   * Street:   * Street:   * Street:   *                                                                                                    | Position Title:                          |                                |                           |                      |          |              |
| City:                                                                                                    | Field:                                   |                                |                           |                      |          |              |
| State: Select State     Phone No:     Mailing Address:     ter Termination of this Kirschstein-NRSA S     * Street:     * City:   * City:   * City:   * City:   * City:   * City:   * City:   * City:   * City:   * City:   * City:   * City:   * City:   * City:   * City:   * City:   * City:   * City:   * City:   * City:   * City:   * City:   * City:   * City:   * City:   * City:   * City:   * The Diana   * State:   No. of Months:   • The Trainee should<br>reviewall information   * Kirschstein-NRSA:   No. of Months:   • No. of Months:   • Kirschstein-NRSA:   No. of Months:   • Kirschstein-NRSA:   No. of Months:   • Kirschstein-NRSA:   No. of Months:   • Kirschstein-NRSA:   No. of Months:   • Kirschstein-NRSA:   No. of Months:   • Grant Number   From   To   * Is the trainee currently processing in NHL Comparent Program?   • Yes                                                                                                    | Name of Organization:                    |                                |                           |                      |          |              |
| Phone No:         Mailing Address:         * Street:       Acom         * City:       Acom         * City:       Acom         * State:       INDIANA         * 2ip:       23121         * Phone No:       301-555-1212         * Email:       askera@mail.nih.gov         Other PHS Service Obligation Support       Image: City askera@mail.nih.gov         * National Health Service Copies Scholarship:       No. of Months:         If the trainee has previously received support from other Kirschstein-NRSA training grants or fellowships, it will be listed in the table below. If the list of prior support is incomplete or incorrect, please contact the eRA HelpDesk.         Grant Number       To         * to the trainee currently proceeding in NIH Loon       Owner Program? Or Yes No                                                                                                    | City:                                    |                                |                           |                      |          |              |
| Mailing Address: 1 for Termination of this Kirschstein-NRSA 5 port          * Street:       Acom              • City: Acom             • City: Acom             • State:       INDIANA             • No. of Months:             • City: Acom             • State:       INDIANA             • City: Acom             • State:       INDIANA             • City: Acom             • State:       INDIANA             • City: Acom             • State:       INDIANA             • City: Acom             • State:       INDIANA             • City: Acom             • State:       INDIANA             • City: Acom             • State:       INDIANA             • State:       INDIANA             • City: Acom             • State:       INDIANA             • City: Acom             • State:       INDIANA             • State:       INDIANA             • State:       INDIANA             • State:       Inthe Trainee should provide             contact information where he             or she can be reached after             the Termination.             • State:       Inthe Trainee should not ship:             • State:             • State:             • No. of Months:             • Inthe Trainee should review all information             and then click the             "Save & Route to PI"             button.             • Save & Route to PI"             button.             • Save & Route to PI"             button.                                                                                                    | State: Se                                | elect State 🔍                  |                           |                      |          |              |
| * Street: Acom Lane * Street: Acom Lane * City: Acom * Strate: INDIANA * ZiP: 23121 * Phone No: 301-555-1212 * Email: eskera@mail.nih.gov Other PHS Service Obligation Support * No. of Months: 0 Kirschstein-NRSA: No. of Months: 0 The Trainee should review all information and then click the " Save & Route to PI" button. * Is the trainee currently procepting in NHL Loan payment Program? • Yes No                                                                                                    | Phone No:                                |                                |                           |                      |          |              |
| * City: Acom * City: Acom * State: INDIANA * ZIP: 23121 * Phone No: 301-555-1212 * Email: askera@mail.nih.gov Other PHS Service Obligation Support * National Health Service Corps Scholarship: No. of Months: <a href="https://www.org">Other PHS Service Obligation Support</a> * National Health Service Corps Scholarship: No. of Months: <a href="https://www.org">Other PHS Service Obligation Support</a> * No. of Months: <a href="https://www.org">Other PHS Service Obligation Support</a> The trainee has previously received support from other Kirschstein-NRSA training grants or fellowships, it will be listed in the table below. If the list of prior support is incomplete or incorrect, please contact the eRA HelpDesk. Grant Number From To * Is the trainee currently priorepating in NHL Complexity of Yes <a href="https://www.org">No.</a>                                                                                                    |                                          |                                | pport                     |                      |          |              |
| State: INDIANA * State: INDIANA * ZiP: 23121 * Phone No: 301-555-1212 * Email: askera@mail.nih.gov Other PHS Service Obligation Support * National Health Service Corps Scholarship: No. of Months: 0 * National Health Service Corps Scholarship: No. of Months: 0 The trainee has previously received support from other Kirschstein-NRSA training grants or fellowships, it will be listed in the table below. If the list of prior support is incomplete or incorrect, please contact the eRA HelpDesk. Grant Number From To * Is the trainee currently proceeding in NIH Loan (Payment Program? • Yes • No)                                                                                                    |                                          |                                |                           | The Trainee should r | provide  |              |
| * ZIP: 23121 * ZIP: 23121 * Phone No: 301-555-1212 * Email: askera@mail.nih.gov Other PHS Service Obligation Support * National Heatth Service Corps Scholarship: No. of Months: <a href="https://www.no.orf">https://www.no.orf</a> <a href="https://www.no.orf">https://www.no.orf</a> <a a="" href="https://wwww.no.orf" www.no.orf"="" www.no.orf<=""> <a hre<="" td=""><td></td><td></td><td></td><td>-</td><td></td><td></td></a></a>          |                                          |                                |                           | -                    |          |              |
| * Phone No: 301-555-1212 * Email: askera@mail.nih.gov Cher PHS Service Obligation Support * National Health Service Corps Scholarship: No. of Months: <a href="https://www.no.org">https://www.no.org</a> Mo. of Months: <a href="https://www.no.org">https://www.no.org</a> Months: <a href="https://www.no.org">https://www.no.org</a> Months: <a href="https://www.no.org">https://www.no.org</a> Months: <a href="https://www.no.org">https://www.no.org</a> Months: <a href="https://www.no.org">https://www.no.org</a> Months: <a href="https://www.no.org">https://www.no.org</a> Months: <a href="https://www.no.org">https://www.no.org</a> Months: <a href="https://www.no.org">https://www.no.org</a> Months: <a href="https://www.no.org">https://www.no.org</a> Months: <a a="" href="https://www.no.org" www.no.org"<=""> Months: <a hr<="" th=""><th></th><th></th><th></th><th></th><th></th><th></th></a></a> |                                          |                                |                           |                      |          |              |
| * Email: askera@mail.nih.gov   Other PHS Service Obligation Support * National Health Service Corps Scholarship: No. of Months: <a>O</a> <a>O</a> <a>O<th></th><th></th><th></th><th></th><th>ed after</th><th></th></a>                               |                                          |                                |                           |                      | ed after |              |
| Other PHS Service Obligation Support         * National Health Service Corps Scholarship:       No. of Months:         * Kirschstein-NRSA:       No. of Months:         If the trainee has previously received support from other Kirschstein-NRSA training grants or fellowships, it will be listed in the table below. If the list of prior support is incomplete or incorrect, please contact the eRA HelpDesk.         Grant Number       From         * Is the trainee currently proceipting in NIH Loons aparment Program?  Sys No                                                                                                    |                                          |                                |                           | the Termination.     |          |              |
| <ul> <li>National Health Service Corps Scholarship: No. of Months: </li> <li>Kirschstein-NRSA: No. of Months: </li> <li>If the trainee has previously received support from other Kirschstein-NRSA training grants or fellowships, it will be listed in the table below. If the list of prior support is incomplete or incorrect, please contact the eRA HelpDesk.</li> <li>Grant Number From To</li> <li>Is the trainee currently proceipating in NIH Loon uppayment Program? </li> </ul>                                                                                                    |                                          |                                |                           |                      |          |              |
| <ul> <li>* Kirschstein-NRSA: No. of Months: 0</li> <li>If the trainee has previously received support from other Kirschstein-NRSA training grants or fellowships, it will be listed in the table below. If the list of prior support is incomplete or incorrect, please contact the eRA HelpDesk.</li> <li>Grant Number From To</li> <li>* Is the trainee currently procepting in NIH Loon, payment Program? <a href="https://www.ncm.ncm.ncm.ncm.ncm">w</a> (<a href="https://www.ncm.ncm.ncm">w</a> (<a href="https://www.ncm.ncm.ncm">w</a> (<a href="https://www.ncm.ncm">w</a> (<a href="https://www.ncm.ncm">w</a> (<a href="https://www.ncm.ncm">w</a> (<a href="https://www.ncm.ncm">w</a> (<a href="https://www.ncm.ncm">w</a> (<a a="" href="https://www.ncm" www.ncm"="" www.ncm<=""> (</a> (<a a="" href="https://www.ncm" www.ncm"="" www.ncm<=""> (</a> (<a a="" href="https://www.ncm" www.ncm"="" www.ncm<=""> (</a> (<a a="" href="https://www.ncm" www.ncm"="" www.ncm<=""> (</a> (<a a="" href="https://www.ncm" www.ncm"="" www.ncm<=""> (</a> (<a a="" href="https://www.ncm" www.ncm"="" www.ncm<=""> (</a> (<a &="" button.<="" href="https://www.&lt;/td&gt;&lt;td&gt;&lt;/td&gt;&lt;td&gt;&lt;/td&gt;&lt;td&gt;of Montho:&lt;/td&gt;&lt;td&gt;&lt;/td&gt;&lt;td&gt;The Treir&lt;/td&gt;&lt;td&gt;&lt;/td&gt;&lt;/tr&gt;&lt;tr&gt;&lt;td&gt;If the trainee has previously received support from other Kirschstein-NRSA training grants or fellowships, it will be listed in the table below. If the list of prior support is incomplete or incorrect, please contact the eRA HelpDesk.  Grant Number From To  Is the trainee currently procepting in NIH Loan, payment Program? • Yes No  Teview all Information and then click the " pi"="" route="" save="" td="" to=""><td></td><td></td><td></td><td></td><td></td><td></td></a></li></ul>                                                                                                    |                                          |                                |                           |                      |          |              |
| * Is the trainee currently procepating in NIH Loan opayment Program?   Yes   No                                                                                                    | If the trainee has previously received   | d support from other Kirschs   | tein-NRSA training grants |                      |          |              |
|                                                                                                    |                                          |                                |                           |                      |          | Route to PI" |
|                                                                                                    |                                          |                                |                           |                      |          |              |
|                                                                                                    |                                          |                                | 2.                        |                      |          |              |
|                                                                                                    |                                          |                                |                           |                      |          |              |

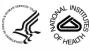

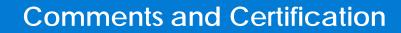

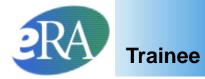

| My Grants<br>Provide Comments<br>If you would like to send comments by e-mail to the next recipient of this form, please insert them below.<br>Comments:<br>The Trainee completed all tasks on time.<br>Continue Trainee<br>Continue Trainee<br>My Grants<br>Termination Notice Certification |                                               | Optional<br>Comments (up<br>to 2000<br>characters)<br>may be<br>included in an<br>email message<br>sent to the<br>PD/PI, before<br>clicking<br>"Continue" to<br>proceed. |
|----------------------------------------------------------------------------------------------------|-----------------------------------------------|----------------------------------------------------------------------------------------------------|
| I certify that to the best of my knowledge all the above information is correct.                                                                                                    | The Trainee<br>to record his<br>Electronic Si |                                                                                                    |
| My Grants Termination Notice Confirmation The Termination Notice was successfully routed and Email about this action was sent to PI Done                                                                                                    |                                               | ainee clicks<br>' to complete<br>ting.                                                                                                    |

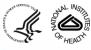

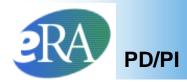

- The status is changed to *In Progress PI*.
- The PD/PI receives an email to process the *Termination Notice*. If the PD/PI does not route the *Termination Notice* to the Business Official within 14 days, the system automatically does so.

#### Trainee Appointments and Terminations screen

| Application 🔷<br>Trainee Name | Appointment<br>Type | FY      | Appointment<br>Start Date End Date | Termination<br>Date | End Date<br>Past? | Degree<br>Level | Appointment<br>Status | Appointment<br>Source | Termination<br>Status | Termination<br>Source | Current Reviewer              | View                                 | Action                                      |
|-------------------------------|---------------------|---------|------------------------------------|---------------------|-------------------|-----------------|-----------------------|-----------------------|-----------------------|-----------------------|-------------------------------|--------------------------------------|---------------------------------------------|
| 5T32NS041234-                 | 09 (Budget Peri     | od: 07/ | 01/2009-06/30/2010) 😋              | eate New Appoi      | ntment            |                 |                       |                       |                       |                       |                               |                                      |                                             |
| Trainee, Joe                  | New                 | 200     | 9 07/01/2009 04/02/201             | 0 04/02/2010        | No                | POST-DOC        | Terminated            | Electronic            | Accepted              | Electronic            | 2271: AGENCY<br>TN: AGENCY    | View 2271<br>View TN<br>View Payback |                                             |
| Trainee, Linda                | New                 | 200     | 9 07/01/2009 06/30/201             | 0 06/30/2010        | No                | POST-DOC        | Accepted              | Electronic            | In Progress Pl        | Electronic            | 2271: AGENCY<br>TN: Smith, Pl | View 2271<br>View TN<br>View Payback | - Amend 2271<br>- Process TN<br>- 2271 Form |

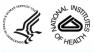

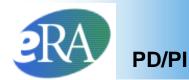

# 11. From the *Trainee Roster* screen, the PD/PI clicks the *Process TN* link to open the form.

| Application    | Appointment      | ointment FY Appointm |              | ntment     | t Termination  | End Date | ate Degree   | Appointment | Appointment | Termination           | Termination | Current Reviewer              | View                                                      | Action                                   |
|----------------|------------------|----------------------|--------------|------------|----------------|----------|--------------|-------------|-------------|-----------------------|-------------|-------------------------------|-----------------------------------------------------------|------------------------------------------|
| Trainee Name   | Туре             |                      | Start Date   | End Date   | Date           | Past?    | Level        | Status      | Source      | Status                | Source      | Current Reviewer              | VIEW                                                      | Action                                   |
| T32NS041234    | -09 (Budget Peri | od: 07               | /01/2009-06/ | 30/2010) 🖸 | reate New Appo | intment  |              |             |             |                       |             |                               |                                                           |                                          |
| Trainee, Joe   | New              | 2009                 | 9 07/01/2009 | 04/02/2010 | 0 04/02/2010   | No       | POST-<br>DOC | Terminated  | Electronic  | Accepted              | Electronic  | 2271: AGENCY<br>TN: AGENCY    | <u>View 2271</u><br><u>View TN</u><br><u>View Payback</u> | +                                        |
| frainee, Linda | New              | 2009                 | 9 07/01/2009 | 06/30/2010 | 0 6/30/2010    | No       | POST-<br>DOC | Accepted    | Electronic  | <u>In Progress Pl</u> | Electronic  | 2271: AGENCY<br>TN: Smith, PI | <u>View 2271</u><br><u>View TN</u><br><u>View Payback</u> | Amend 227<br>- Process TN<br>- 2271 Form |

 The PD/PI reviews the form and if everything is satisfactory, clicks the Save & Route to BO button to send the form to the Business Official.

| Other PHS Service Obligation Support                                                             |                                                                                                    |
|--------------------------------------------------------------------------------------------------|----------------------------------------------------------------------------------------------------|
| * National Health Service Corps Scholarship                                                      | No. of Months: 12                                                                                                    |
| * Kirschstein-NRSA:                                                                              | No. of Months: 12                                                                                                    |
| If the trainee has previously received support<br>support is incomplete or incorrect, please cor | om other Kirschstein-NRSA training grants or fellowships, it will be listed in the table below. If the list of prior<br>act the eRA HelpDesk. |
| Grant Number From To                                                                             | ARRA                                                                                                    |
| 5T32CA009565-15 06/01/2004 04/30/                                                                | Ĵ05                                                                                                    |
| 5T32CA009565-15 06/01/2004 05/31/                                                                | 005                                                                                                    |
| 5T32GM007863-29 08/01/2008 06/03                                                                 | 009                                                                                                    |
| Is the trainee currently participating in NIH Lo                                                 | n Repayment Program?                                                                                                    |
| Save Cancel Reset Save & Route                                                                   | D Trainee Save & Route to BO Delete View PDF                                                                                                  |
|                                                                                                  |                                                                                                    |

%HEALTY

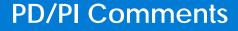

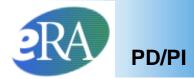

13. The PD/PI is provided an opportunity to enter comments (up to 2000 characters) to be included in an accompanying email message. If desired, enter comments and click **Continue**.

| Mu Grante                                                                                                  |   |
|----------------------------------------------------------------------------------------------------|---|
| Provide Comments                                                                                           |   |
| If you would like to send comments by e-mail to the next recipient of this form, please insert them below. |   |
| Comments:                                                                                                  |   |
| The Trainee completed all tasks on time.                                                                   | × |
| Continue                                                                                                   |   |
|                                                                                                    |   |
| A CONTRACTOR OF THE NOT                                                                                    |   |

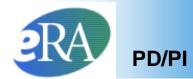

### 14. Click I Certify. This will record your electronic signature.

|          | My Grants                                                                        |
|----------|----------------------------------------------------------------------------------|
|          | Termination Notice Certification                                                 |
|          |                                                                                  |
|          | I certify that to the best of my knowledge all the above information is correct. |
|          |                                                                                  |
| <b>(</b> | I Certify ancel                                                                  |
|          |                                                                                  |
|          |                                                                                  |
|          |                                                                                  |

#### 15. Click **Done**.

| The Termination Notice was successfully routed to the designated Business Official. Done |
|------------------------------------------------------------------------------------------|
| Done                                                                                     |
|                                                                                          |
|                                                                                          |
|                                                                                          |

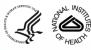

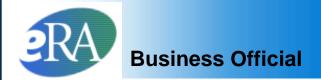

#### The Status of *Termination Notice* is changed to *In Progress BO*.

| Application    | Appointment      | FY       | Appointment             | Termination     | End Date | Degree   | Appointment | Appointment | Termination    | Termination | Current                        | View                                                      | Action                                                                                                    |
|----------------|------------------|----------|-------------------------|-----------------|----------|----------|-------------|-------------|----------------|-------------|--------------------------------|-----------------------------------------------------------|----------------------------------------------------------------------------------------------------|
| Trainee Name   | Туре             |          | Start Date End Date     | Date            | Past?    | Level    | Status      | Source      | Status         | Source      | Reviewer                       | 640080<br>                                                | and the second second sec |
| 5T32NS041234-  | 09 (Budget Perio | d: 07/01 | /2009-06/30/2010) Crea  | te New Appointn | nent     |          |             |             |                |             |                                |                                                           |                                                                                                    |
| Trainee, Joe   | New              | 200      | 9 07/01/2009 04/02/2010 | 0 04/02/2010    | No       | POST-DOC | Terminated  | Electronic  | Accepted       | Electronic  | 2271: AGENCY<br>TN: AGENCY     | <u>View 2271</u><br><u>View TN</u><br><u>View Payback</u> |                                                                                                    |
| Trainee, Linda | New              | 200      | 9 07/01/2009 06/30/2010 | 0 06/30/2010    | No       | POST-DOC | Accepted    | Electronic  | In Progress BO | Electronic  | 2271: AGENCY<br>TN: Smith, One | View 2271<br>View TN<br>View Payback                      | - Amend 2271<br>- 2271 Form<br>- Term Notice                                                                                                    |

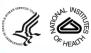

eRA Training Team

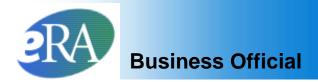

- The Business Official receives an email to approve and submit the *Termination Notice.*
- xTrain users with the Business Official role are brought to a *Grant Search* screen when the xTrain tab is selected.

|                         |                    |       | e Personal Profile eS | NAP xTrain Li                  | inks eRA Partners               | Help               |                  |                               |
|-------------------------|--------------------|-------|-----------------------|--------------------------------|---------------------------------|--------------------|------------------|-------------------------------|
|                         | ch for Grants      | 5     |                       |                                |                                 |                    |                  |                               |
| List of                 | Grants             |       |                       |                                |                                 |                    |                  |                               |
|                         |                    |       |                       |                                |                                 |                    |                  |                               |
| A stà itu Carla         |                    | IC.   | Carial Number         | DD Lost Name                   |                                 | Drainat Start Data | Draiget Fud Date |                               |
| Activity Code           |                    | IC    | Serial Number         | PD Last Name<br>Surmeier       |                                 | Project Start Date |                  |                               |
|                         |                    |       |                       | Surmeier                       |                                 |                    |                  | Search Clear                  |
|                         |                    |       |                       |                                |                                 |                    |                  |                               |
|                         |                    |       | Prov                  | /ide searc                     | h criteria                      | and clic           | k <b>Searcl</b>  | n 🔨                           |
| PO List o               | f Grants s         | oroon |                       |                                |                                 |                    |                  | -                             |
| DU LISI U               | Giants S           | creen |                       |                                |                                 |                    |                  |                               |
|                         |                    |       |                       |                                |                                 |                    |                  |                               |
| List of G               | rants              |       |                       |                                |                                 |                    |                  |                               |
| List of G               | rants              |       |                       |                                |                                 |                    |                  |                               |
|                         |                    | Se    | erial Number          | PD Last Name                   |                                 | Project Start Date | Project End Date |                               |
| List of G               | rants<br>          | Se    | erial Number          | PD Last Name<br>Surmeier       |                                 | Project Start Date |                  | I Search Clear                |
|                         |                    | Se    | erial Number          |                                |                                 | Project Start Date |                  | Esearch Clear                 |
|                         |                    | Se    | erial Number          |                                |                                 | -                  |                  | Esearch Clear<br>Search Clear |
|                         |                    |       |                       |                                | Project Title 📚                 | -                  |                  |                               |
| Activity Code           |                    |       |                       | Surmeier                       |                                 |                    |                  |                               |
| Activity Code<br>Jumber | IC<br>Project Star |       | Project End Date 🍣    | Surmeier<br>Program Director 📚 | Project Title<br>XTRAIN DEMO TR |                    |                  |                               |

#### Select the View Trainee Roster link

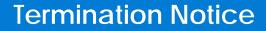

## Business Official

• The Business Official has access to xTrain Actions from the *Trainee Roster*.

| 1T32MH312008-01A1 (Budget Period: 07/01/2003-06/30/2004)                                                                          |          |              |                 |       |                                 |                |                       |                                                |              |
|----------------------------------------------------------------------------------------------------|----------|--------------|-----------------|-------|---------------------------------|----------------|-----------------------|------------------------------------------------|--------------|
| Trainee, Linda 2003 07/01/2003 03/31/2004 03/15/2004                                                                              | 4 Yes    | POST-<br>DOC | <u>Accepted</u> | Paper | <u>In Progress</u><br><u>BO</u> | Electronic     | TN: Trainee,<br>Linda | View 2271<br>View TN - J<br>View TI<br>Payback | Process<br>N |
|                                                                                                    |          |              | Selec           | t the | Proc                            | ess -          | <b>TN</b> linl        | k 🖊                                            |              |
| Bottom of the Termination Notice form                                                                                             |          |              |                 |       |                                 |                |                       |                                                |              |
| Other PHS Service Obligation Support                                                                                              |          |              |                 |       |                                 |                |                       |                                                |              |
| * National Health Service Corps Scholarship:                                                                                      | No. of   | Months       | : 0             |       |                                 |                |                       |                                                |              |
| * Kirschstein-NRSA:                                                                                                    | No. of   | Months       | : 0             |       |                                 |                |                       |                                                |              |
| If the trainee has previously received support from other Kin<br>the table below. If the list of prior support is incomplete or i |          |              |                 |       |                                 | vill be listed | 1 in                  |                                                |              |
| Grant Number From To                                                                                                    |          |              |                 |       |                                 |                | 1                     |                                                |              |
| Is the trainee currently participating in NIH Loan Repayme                                                                        | ent Prog | jram?        | ⊙Yes ON         | lo    |                                 |                |                       |                                                |              |
| Save Cancel Reset Save & Route to Trainee                                                                                         |          | Save         | e & Route to    | PI    | Save & Si                       | ubmit to Ag    | ency D                | Delete                                         | ew PDF       |

After review, the Business Official clicks **Save & Submit to Agency** to complete the process.

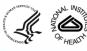

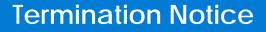

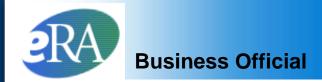

#### Provide Comments

you would like to send comments by e-mail to the next recipient of this form, please insert them below.

#### comments:

This Termination Notice for Linda Trainee reflects the new March 15 termination date. Let me know if you have questions.

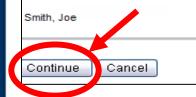

Comments (up to 2000 characters) can be included in email message sent to Agency

#### Click Continue

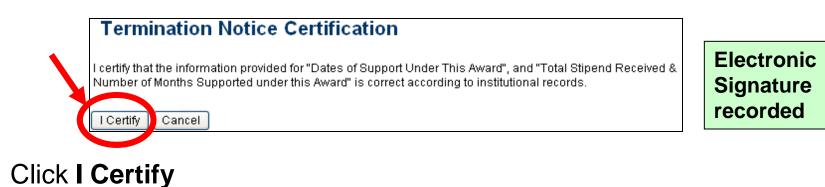

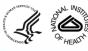

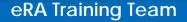

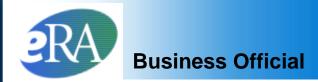

#### **Termination Notice Confirmation**

The Termination Notice was successfully submitted to the Agency, and the Agency's grant specialists will be notified. For predoctoral trainees, no further action is required. To terminate postdoctoral Kirschstein-NRSA research training appointments, an original signature is required on the Termination Notice, and the appointment will not be terminated until the Agency receives the signed form.

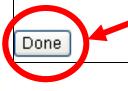

#### Click Done

#### BO Trainee Roster screen

| Trainee, Linda 2003 07/01/2003 03/31/2004 03/15/2004 | Yes | POST-<br>DOC | <u>Accepted</u> | Paper | Pending<br>Agency<br>Review | Electronic | TN: AGENCY | <u>View 2271</u><br><u>View TN</u><br><u>View</u><br><u>Payback</u> | - <u>Term</u><br><u>Notice</u> |
|------------------------------------------------------|-----|--------------|-----------------|-------|-----------------------------|------------|------------|---------------------------------------------------------------------|--------------------------------|
|------------------------------------------------------|-----|--------------|-----------------|-------|-----------------------------|------------|------------|---------------------------------------------------------------------|--------------------------------|

#### The Termination Status is changed to **Pending Agency Review**

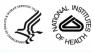

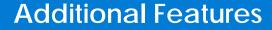

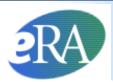

# Additional Termination Features

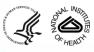

eRA Training Team

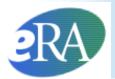

In addition to the primary Termination functions, xTrain has additional features that users should be aware of:

- Accommodates Trainees without eRA Commons Accounts
- Provides the ability to manage an Early Termination via the *Termination Notice*
- Allows the PD/PI and Trainee to recall the *Termination Notice*, if necessary

These features will be addressed in the next slides.

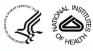

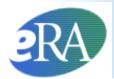

## When the PD/PI Initiates a Termination Notice

• If the Trainee does not have an eRA Commons account, the system will prompt the PD/PI to Invite the Trainee to Register.

| Invite Trainee to Register                                                                                                    |
|----------------------------------------------------------------------------------------------------|
| Please select the "Invite Trainee Now" button. An email invitation to register for a Commons User ID will be sent to the Trainee and you will return to the Termination Notice.                         |
| If you decide to "Invite Trainee Later", the "Invite Trainee" button will appear at the bottom of the Termination Notice for future use.                                                                |
| Note: The Termination Notice cannot be routed to the Trainee until you receive an email with the Trainee's User ID or the "Trainee Registered" event appears in the Termination Notice Routing History. |
| Invite Trainee Now Invite Trainee Later                                                                                                    |
| <ul> <li>The Trainee must be registered before any action can be routed to<br/>them.</li> </ul>                                                                                                    |
| When the Trainee does not have an eRA Commons account, it is likely<br>that previous Appointments were submitted via paper.                                                                             |
| <ul> <li>When the Trainee receives an email about creating an eRA Commons<br/>account, they should proceed according to the directions for setting up<br/>accounts.</li> </ul>                          |

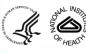

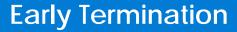

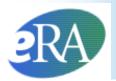

 If a Trainee is ending the Appointment earlier than originally planned, instead of submitting an Amendment, the PD/PI can modify the end date of the Appointment by pressing Modify Termination Date.

| Termination Det | 07/31/200 Modify Termination Date |            |                |                   |                  |                    |       |  |  |
|-----------------|-----------------------------------|------------|----------------|-------------------|------------------|--------------------|-------|--|--|
|                 |                                   |            |                | Total Kirschstein | - NRSA Support U | nder This <i>i</i> | Award |  |  |
| Support Year    | Start Date                        | End Date   | * Amount of    | Standard Stipend  | ARRA             | Number of          |       |  |  |
| Support real    | Start Date                        |            | Stipend/Salary | Amount            | ANVA             | Months             | Days  |  |  |
| Year 8          | 08/01/2008                        | 07/31/2009 | 20772.0        | 20,772.00         |                  | 12                 | 0     |  |  |
|                 |                                   | Totals     | 20772.00       |                   |                  |                    |       |  |  |

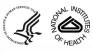

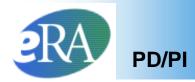

 The next screen allows the PD/PI to modify the Termination Date. The system will automatically amend the Appointment End Date and will recalculate the stipend.

#### Modify Termination Date

You are requesting to modify the Termination Date. Note that you can only change this Date to shorten the last Trainee Appointment period. Upon acceptance of the Termination Notice form by Agency, the system will automatically amend the last appointment end date and re-calculate the stipend amount for the last appointment. The system will pre-populate a recalculated stipend amount into the enterable field on the Termination Notice Form (you will see it as soon as you click Continue on this screen), and you can further modify the stipend amount right on that screen

| * Termination Date |  |
|--------------------|--|
| Continue Cancel    |  |

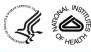

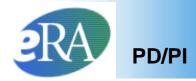

 The Termination Notice Recall feature is available to the PD/PI after routing the Termination Notice to either the Trainee or to the Business Official, and it is available to the Trainee after routing it to the PD/PI.

The next few slides will show the PD/PI's view after the *Termination Notice* has been submitted to the Trainee.

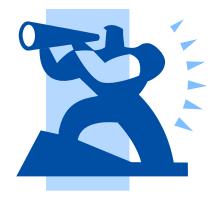

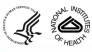

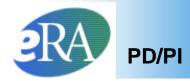

- After routing the *Termination Notice*, the PD/PI will see the **Cancel**, View PDF, and Recall buttons on the bottom of the form when viewing the form.
- The PD/PI can click Recall to have the *Termination Notice* returned for any reason.

| No. of Months: 12     No. of Months: 12     No. of Months: 12     If the trainee has previously received support from other Kirschstein-NRSA training grants or fellowships, it will be listed in the table below. If the list of prior support is incomplete or incorrect, please contact the eRA HelpDesk. |
|----------------------------------------------------------------------------------------------------|
| If the trainee has previously received support from other Kirschstein-NRSA training grants or fellowships, it will be listed in the table below. If the list of prior support is incomplete or incorrect, please contact the eRA HelpDesk.                                                                   |
| support is incomplete or incorrect, please contact the eRA HelpDesk.                                                                                                    |
| Coast Number From To ADDA                                                                                                    |
| Grant Number From To ARRA                                                                                                    |
| 5T32CA009565-15 06/01/2004 04/30/2005                                                                                                    |
| 5T32CA009565-15 06/01/2004 05/31/2005                                                                                                    |
| 5T32GM007863-29 08/01/2008 06/03/2009                                                                                                    |
| Is the trainee currently participating in NIH Loan Repayment Program?<br>O Yes   No                                                                                                    |
| Cancel View PDF Recall                                                                                                    |
|                                                                                                    |

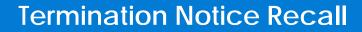

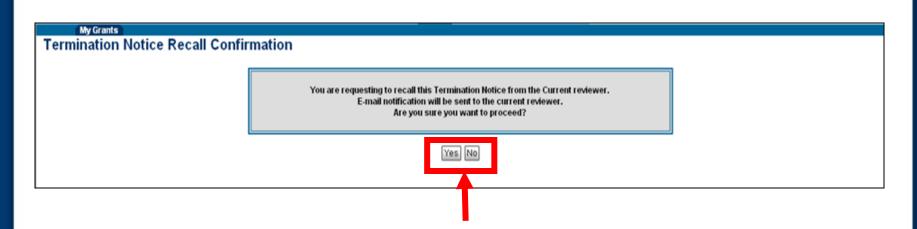

- The Termination Recall Confirmation screen will appear asking the PD/PI to click Yes or No to proceed.
- If **Yes** is selected, comments must be provided in the *Comments* text box.

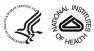

PD/PI

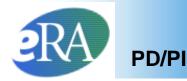

|                                                                                                    |                  | Personal Profile | Status eSNAP | Internet Assisted Review | xTrain | Links e | eRA Partners | Help |  |          |  |
|----------------------------------------------------------------------------------------------------|------------------|------------------|--------------|--------------------------|--------|---------|--------------|------|--|----------|--|
| My Gra                                                                                                    |                  |                  |              |                          |        |         |              |      |  |          |  |
| Provide                                                                                                    | Comments         |                  |              |                          |        |         |              |      |  |          |  |
| 1 I O TIGO                                                                                                 | <b>Commonico</b> |                  |              |                          |        |         |              |      |  |          |  |
|                                                                                                    |                  |                  |              |                          |        |         |              |      |  |          |  |
| If you would like to send comments by e-mail to the next recipient of this form, please insert them below. |                  |                  |              |                          |        |         |              |      |  |          |  |
|                                                                                                    |                  |                  |              |                          |        |         |              |      |  |          |  |
| 4                                                                                                    |                  |                  |              |                          |        |         |              |      |  |          |  |
| * Comments:                                                                                                |                  |                  |              |                          |        |         |              |      |  |          |  |
| Some infor                                                                                                 | mation was not   | entered prope    | rlv.         |                          |        |         |              |      |  | ~        |  |
|                                                                                                    |                  |                  |              |                          |        |         |              |      |  |          |  |
|                                                                                                    |                  |                  |              |                          |        |         |              |      |  |          |  |
|                                                                                                    |                  |                  |              |                          |        |         |              |      |  |          |  |
|                                                                                                    |                  |                  |              |                          |        |         |              |      |  |          |  |
|                                                                                                    |                  |                  |              |                          |        |         |              |      |  | <u> </u> |  |
|                                                                                                    |                  |                  |              |                          |        |         |              |      |  |          |  |
| Continue                                                                                                   | 0                |                  |              |                          |        |         |              |      |  |          |  |
| Continue                                                                                                   | Cancel           |                  |              |                          |        |         |              |      |  |          |  |
|                                                                                                    |                  |                  |              |                          |        |         |              |      |  |          |  |
|                                                                                                    |                  |                  |              |                          |        |         |              |      |  |          |  |
| •                                                                                                    | •                |                  |              |                          |        |         |              |      |  |          |  |
|                                                                                                    |                  |                  |              |                          |        |         |              |      |  |          |  |
|                                                                                                    |                  |                  |              |                          |        |         |              |      |  |          |  |

Comments (up to 2000 characters) <u>must</u> be added and will be included in an email message sent to the Trainee or Business Official. Click "Continue" to proceed.

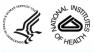

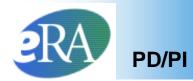

 The Termination Notice Confirmation screen will appear letting the PD/PI know the Termination Notice was successfully recalled.

#### **Termination Notice Confirmation**

The Termination Notice was successfully recalled. You are now the Current reviewer for this Form and Email about this action was sent to the previous reviewer.

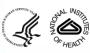

Done

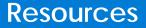

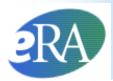

#### Links of Interest

- eRA Commons
   <u>https://commons.era.nih.gov/commons/</u>
- eRA Web site
   <u>http://era.nih.gov/</u>
- xTrain Web Page: application guide, quick reference sheets, FAQs, training materials <u>http://era.nih.gov/services\_for\_applicants/other/xTrain.cfm</u>
- Ruth L. Kirschstein National Research Service Award page: policy information, stipend levels, FAQs <u>http://grants.nih.gov/training/nrsa.htm</u>
- NIH Forms & Application <u>http://grants.nih.gov/grants/forms.htm</u>

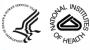